Subject: PopUp - Foreign Field/\$selectarray (Info) Posted by [htManager](https://forum.radicore.org/index.php?t=usrinfo&id=1341) on Wed, 29 Jun 2016 07:46:57 GMT [View Forum Message](https://forum.radicore.org/index.php?t=rview&th=2147&goto=5682#msg_5682) <> [Reply to Message](https://forum.radicore.org/index.php?t=post&reply_to=5682)

I wanted to get additional data in the \_cm\_post\_popUpReturn() method by opening an instance of the popup table with the pk fields of the \$selectarray. But in the \$selectarray wasn't all primary key fields. The 'Foreign Field' pk field was not in the select array.

Both tables had the same pk fields (user\_id, user\_seq\_no). And user\_id is the 'Foreign Field' value in the Data Dictionary.

I solved the problem by renaming the pk fields to pool\_user\_id and pool\_user\_seq in the popup table. Now everything works fine.

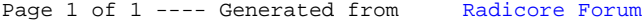